# SmartAdvocate Release Notes (v2017.03.10)

These release notes cover updates and new features added to the SmartAdvocate software between August 2016 and March 2017.

#### **Important Notes**

This release of SmartAdvocate, like so many of our past releases, introduces hundreds of changes that will make your practice more productive and efficient. Here are some of the highlights:

- Note templates were introduced (you can use the same merge codes as in email templates).
- Support for Note templates was added to workplans.
- Support for column selection for table merge codes was added in the Template Editor.
- Over 200 new merge codes have been added.
- Embedded documentation (help) has been significantly updated and improved.

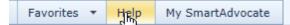

- Case Menu customization capabilities have been added you can now customize order and visibility of the Case Menu items for different case groups.
- The QuickBooks integration has been significantly improved and new settings have been added.
- Optional support for full text search in the documents was added.
  - Microsoft SQL Server 2012 or later is required.
  - Documents will have to be moved from their current location and stored on same server as Microsoft SQL Server.
  - SmartAdvocate will not charge separate license fee for this feature, but will charge installation and configuration fee (\$2,000).
  - Additional third party software for indexing of specific file types may be required (IFilter).
  - Free IFilter software is available for Microsoft Word and Word Perfect documents.
  - Free IFilter for PDF files is available from Adobe, but it only supports SQL Server 2012.
  - If you have Microsoft SQL Server 2014 or 2016 and need PDF file indexing you will need to purchase "Foxit PDF IFilter - Server – Production" from Foxit software. A 25% discount is available for SmartAdvocate customers. Use promo code IFilter25off https://www.foxitsoftware.com/shopping/checkout.php?action=view

#### **Integrations New and Previously Available**

- **CallFire** Texting Service. Send and receive text messages directly in SmartAdvocate. <u>http://www.callfire.com</u>
- **Deitz Court Reporting** Court reporting services. Receive deposition transcripts directly in SmartAdvocate. <u>http://deitzcourtreporting.com/</u>
- eLaw eDocket, eCalendaring, Calendar e-watching and e-copying Service. Get court appointments directly to your SA (and Outlook) calendar. http://www.e-law.com/
- Intake Conversion Experts Experts in Legal Intake and Lead Conversion. Get new cases created from ICE leads automatically.

http://intakeconversion.com

 inSync – Litigation Support Service. Processes summons & complaints, affidavits of service, index numbers and more. Get documents and bills directly to you and automatically uploaded to SA. Get index number directly into SA.

http://www.insynclitigation.com/

 Legal Intake Professionals – Legal Answering Service & More. Get new cases created from LIP leads automatically.

```
http://www.legalintake.com/
```

- National Record Retrieval Medical Records Retrieval Service. Request medical records directly from SA and get the received records automatically sent to SA. <u>https://www.nationalrr.com/</u>
- **Ngage** Website Chat Service. Get new cases created from Ngage leads automatically. <u>http://www.ngagelive.com/</u>
- Persist Automated Lead Communications Service. Follow-up on your leads using automatic calling, IVR, voicemails, email and text. Fully integrated with SmartAdvocate's contacts, cases and statuses. <u>http://forpersist.com/</u>
- PM Investigations Handle trial prep, process service, investigations, surveillance and statements. Get documents and bills directly to you and automatically uploaded to SA. <a href="http://onlinepmi.com/">http://onlinepmi.com/</a>
- **QuickBooks** Accounting Software. Two-way synchronization for case disbursements (expenses).
- **Ring Central** Phone System. Click-to-dial and screen-pop supported with Ring Central client software running on workstation.
- XeeBee Medical Records Retrieval Service. Request medical records directly from SA and get the received records automatically sent to SA. <u>https://xebee.com/</u>

Note that most of the available integrations have a \$500 installation and configuration fee as well as 3<sup>rd</sup> party fees associated with them.

### **Updated Pages**

- Admin Picklist Maintenance Office Added parameter to specify SMS phone number per office
- Admin Picklist Maintenance Office Added ability to select contact associated with the office.
- Admin System Parameters Added configuration to display Critical Alert when defendant from the case exists as plaintiff in another case.
- Admin System Parameters Postage prices now can be configured.

| dministrator Parameters     | Setup         |                                   |   |                |         |
|-----------------------------|---------------|-----------------------------------|---|----------------|---------|
|                             |               |                                   |   | Exp            | ort 📐 🔀 |
| Drag a column header here t | to group by t | hat column                        |   |                |         |
| Group Description           | Ŷ             | Parameter Description             | ٩ | Selected Value | Action  |
| post                        | Ŷ             |                                   | Ŷ | •              | •       |
| Postage Cost                |               | Cost of 1 oz package.             |   | 0.465          | Z       |
| Postage Cost                |               | Cost of 2 oz package.             |   | 0.675          | Z       |
| Postage Cost                |               | Cost of 3 oz package.             |   | 0.90           | Z       |
| Postage Cost                |               | Cost of 4 oz package.             |   | 1.61           | 2       |
| Postage Cost                |               | Default for "Other" package cost. |   | 2.00           | 2       |

 Admin – System Parameters –Added 2 parameters to select type of lienor to be used when bills are copied to liens screen.

| Administrator Parameters Setup       |      |                                                                                                    |   |                |         |   |
|--------------------------------------|------|----------------------------------------------------------------------------------------------------|---|----------------|---------|---|
|                                      |      |                                                                                                    |   | Exp            | ort 📐 🗶 | W |
| Drag a column header here to group b | oy t | hat column                                                                                               |   |                |         |   |
| Group Description                    | ٢    | Parameter Description                                                                                    | Ŷ | Selected Value | Actions | s |
| lien                                 | Ŷ    |                                                                                                    | Ŷ | 9              | J       |   |
| Medical Provider Lienor Types        |      | Type of lienor to be used when copy bills to liens is used for individual providers                      |   | Doctor         |         | ^ |
| Medical Provider Lienor Types        |      | Type of lienor to be used when copy bills to liens is used for $\ensuremath{o}\xspace{prop}$ ranizations |   | Hospital       |         |   |

- Admin System Parameters Added parameter that controls adding empty defendants for all possible defendant roles if no default defendant selected.
- Admin System Parameters Added parameter that controls restart the case numbering when year/month case prefix changes (defaults to true – restart).

• Admin – System Parameters – Added parameters to control password complexity/expiration.

| Group Description    | Parameter Description 📍                                    | Selected Value 🕈 | Actions |
|----------------------|------------------------------------------------------------|------------------|---------|
| password 🕈           | •                                                          | ŶŶ               |         |
| Password Enforcement | Password complexity numbers on/ off                        | True             |         |
| Password Enforcement | Password complexity policy on/off                          | False            |         |
| Password Enforcement | Password complexity special characters on/off              | True             |         |
| Password Enforcement | Password complexity uppercase and lowercase letters on/off | True             |         |
| Password Enforcement | Password expiration days value                             | 30               |         |
| Password Enforcement | Password expiration policy on/off                          | True             |         |
| Password Enforcement | Password minimum length policy on/ off                     | True             |         |
| Password Enforcement | Password minimum length value                              | 7                |         |

- Admin System Parameters (Internal) Added parameters that controls user's ability to edit case name and case number.
- Admin Users Added ability to specify billing rate for each user.
- Barcode Generation page "Generate in a new window" button was added to facilitate generations of multiple different barcodes for the same case.
- Case Browse Results Mass Case Status Update Added ability to specify custom comments for the new status.

|                 | Chan                                                    | ge Status | Σ |
|-----------------|---------------------------------------------------------|-----------|---|
| Status Type:    |                                                         | Status 🔻  |   |
| Current Status: | <ul> <li>Select Status</li> <li>All Statuses</li> </ul> | <b></b>   |   |
| New Status:     |                                                         | <b>•</b>  |   |
| Comments:       | Bulk Change                                             |           |   |

- Case Browse Added checkbox to show inactive case types.
- Case Browse Results Mass Staff Reassignment Added an option to reassign medical records requests in addition to tasks and appointments.
- Contact Card added comments field to emails grid.
- Contact Card (organizations) Code Field added.

| Contact       |                 |  |
|---------------|-----------------|--|
| Organization  | Individual      |  |
| Name *:       | Name ×          |  |
| Other Name:   |                 |  |
| Office Hours: | EIN #:<br>Code: |  |

- Dashboards Intake Follow-up Dashboard, My Cases Dashboard Added Office and Defendant Insurance Carrier Code columns.
- Dashboards Referred Out Firm Follow-up New columns have been added to the dashboard: Case Value From, Case Value To, Expected Resolution Date, Docket #.
- Dashboards Statute of Limitations This page was completely redesigned using new controls.
- Defendant Summary Added ability to specify defendant group. This can help you organize defendants in situations when there are, for example, multiple drivers and owners. It can also be used to sort defendants (just assign different group number to each defendant).
- General Case Summary Text messages are now shown in the list of Last Notes.
- General Case Summary Staff comments and Refer Out comments are now shown on the Case Summary page.
- General Critical Deadlines Added full history for critical deadline changes.

|             |                         |            | Critical Deadline History                                                                                                    |
|-------------|-------------------------|------------|----------------------------------------------------------------------------------------------------|
| Change Date | User Name               | Event Name | Change Details                                                                                                    |
| 1/31/2017   | Selizhuk, Igor V., Esq. | Update     | Waived: [ ]> [v]                                                                                                    |
| 1/31/2017   | Selizhuk, Igor V., Esq. | Update     | Complied Date: 01/27/2017> 01/28/2017<br>Comments from:<br>To:<br>Test comment                                                                                                    |
| 1/27/2017   | Baez, Dayhanara, Esq.   | Insert     | Type: Subpeona Deadline<br>Due Date: 01/27/2017<br>Complied Date: 01/27/2017<br>Waived: []<br>Superceded: []<br>Respondent: Gomez, Melissa H.<br>Request From: Gomez, Melissa H.<br>Action type: Requested by |

- General Critical Deadlines Added "BP/Interrogatories Exchanged" and "Response to BP/Interrogatories Responses Received" fields to SOL table.
- General Disbursements Added ability to associate document(s) with a disbursement record.
- General Tasks New pages to see all the tasks associated with the case.
- General Timeline Added SOL events to the timeline (Created, Modified, Deleted).
- General Retainer/Referral Added new field File # for prior attorney.
- My SmartAdvocate My Appointments Added filtering option to "Include appointments from my cases".
   When enabled, appointments for other people from user's cases will be shown even if the user is not one of the attendees.
- Litigation Depositions Added ability to associate document(s) with a deposition record.
- Litigation Discovery Added ability to associate document(s) with a discovery record.
- Litigation Discovery Added "Date To Comply" column.
- Litigation Motions Added ability to associate document(s) with a motions record.
- Litigation Motions When new motion record is being created "Draft Date" will default to today's date.
- Litigation Trial Prep Added ability to associate document(s) with a trial prep record.
- Other ARB/Mediations Added a "Docs" columns showing a number of documents in the case associated with the Arbitration organization.
- Plaintiff Employment Added field to indicate Union.
- Plaintiff Medical Providers Added ability to associate document(s) with a medical provider record.
- Plaintiff Medical Providers Added Medical Provider Total Payments and Balance columns.

• Plaintiff – Medical Providers – Added ability to create a lien based on bill(s) information.

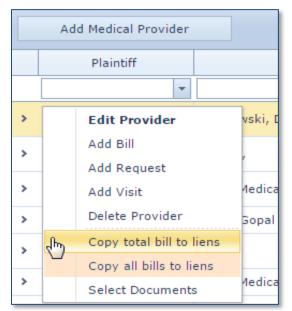

| Medical Bills      |   |            |         |  |
|--------------------|---|------------|---------|--|
| Submit date        |   | Date From  | Date To |  |
|                    |   |            |         |  |
| 02-09              | E | dit Bill   | 27-201  |  |
|                    | D | elete Bill |         |  |
| Copy Bill To Liens |   |            |         |  |

- Plaintiff Medical Providers Prior New page to manage prior medical providers. Functionally this page is the same as Medical Providers page, but designed to store information related to prior medical providers.
- Tools Mass Document Upload Added ability to automatically append original file name to the description of the uploaded documents.

| Case:                  |                                     | • | From: 🔲 Our Firm |                                          | -      |
|------------------------|-------------------------------------|---|------------------|------------------------------------------|--------|
| Date:                  | 02/03/2017 11:06 AM 🔻               |   | To: 🔲 Our Firm   |                                          | -      |
| Direction:             | 🔘 Incoming 🔘 Outgoing 🔘 Memo        |   | Priority:        | 🔘 Critical 🔘 High 🔘 Normal 🔘 Low         |        |
| Document Category:     |                                     | • | Description:     |                                          | ~      |
| Document Sub-Category: |                                     | • |                  |                                          | $\sim$ |
|                        | Assign Documents to Case Clear Form |   |                  | Append Original File Name to Description |        |

• Tools – Documents Search – Added Case Status and Incident Date columns. Added Direction filter.

# New Merge Codes Added

| ARB-CONT-PERSON-ADDR1          | Arbitration/Mediation Contact Person Address Line 1         |
|--------------------------------|-------------------------------------------------------------|
| ARB-CONT-PERSON-ADDR2          | Arbitration/Mediation Contact Person Address Line 2         |
| ARB-CONT-PERSON-ADDR3          | Arbitration/Mediation Contact Person Address Line 3         |
| ARB-CONT-PERSON-CITY           | Arbitration/Mediation Contact Person City                   |
| ARB-CONT-PERSON-CITY-STATE-ZIP | Arbitration/Mediation Contact Person City, State and Zip    |
| ARB-CONT-PERSON-CNTY           | Arbitration/Mediation Contact Person County                 |
| ARB-CONT-PERSON-STATE          | Arbitration/Mediation Contact Person State                  |
| ARB-CONT-PERSON-ZIP            | Arbitration/Mediation Contact Person Zip                    |
| ARB-ORG-ADDR1                  | Arbitration/Mediation Organization Address Line 1           |
| ARB-ORG-ADDR2                  | Arbitration/Mediation Organization Address Line 2           |
| ARB-ORG-ADDR3                  | Arbitration/Mediation Organization Address Line 3           |
| ARB-ORG-CITY                   | Arbitration/Mediation Organization City                     |
| ARB-ORG-CITY-STATE-ZIP         | Arbitration/Mediation Organization City, State and Zip Code |
| ARB-ORG-CNTY                   | Arbitration/Mediation Organization County                   |
| ARB-ORG-STATE                  | Arbitration/Mediation Organization State                    |
| ARB-ORG-ZIP                    | Arbitration/Mediation Organization Zip                      |
| CA-ATTY-BAR#                   | Case Attorney Bar Number                                    |
| CA-ATTY-PREFIX                 | Case Attorney Prefix                                        |
| CA-ATTY-SUFFIX                 | Case Attorney Suffix                                        |
| CA-CM-ADDR1                    | Case Manager Address1                                       |
| CA-CM-ADDR2                    | Case Manager Address2                                       |
| CA-CM-ADDR3                    | Case Manager Address3                                       |
| CA-CM-ADDRESS-BLOCK            | Case Manager Address Block                                  |
| CA-CM-ADDR-HORIZ               | Case Manager Address Horizontal                             |
| CA-CM-CITY                     | Case Manager City                                           |
| CA-CM-CITY-STATE-ZIP           | Case Manager City State Zip                                 |
| CA-CM-CNTY                     | Case Manager County                                         |
| CA-CM-EMAIL                    | Case Manager Email                                          |
| CA-CM-FIRST-NAME               | Case Manager First Name                                     |
| CA-CM-INIT                     | Case Manager Initials                                       |
| CA-CM-LAST-NAME                | Case Manager Last Name                                      |
| CA-CM-NAME                     | Case Manager Full Name                                      |
| CA-CM-OCCUP                    | Case Manager Occupation                                     |
| CA-CM-PREFIX                   | Case Manager Prefix                                         |
| CA-CM-STATE                    | Case Manager State                                          |
| CA-CM-SUFFIX                   | Case Manager Suffix                                         |
| CA-CM-ZIP                      | Case Manager Zip                                            |
| CA-MED-PRVD-TOTAL-BILL-BALANCE | Case Medical Providers Total Bill Balance                   |

| CA-PARA-PREFIX                        | Case Paralegal Prefix                           |
|---------------------------------------|-------------------------------------------------|
| CA-PARA-SUFFIX                        | Case Paralegal Suffix                           |
| CA-PRIMARY-CONT-ADDR1                 | Case Primary Contact Address1                   |
| CA-PRIMARY-CONT-ADDR2                 | Case Primary Contact Address2                   |
| CA-PRIMARY-CONT-ADDR3                 | Case Primary Contact Address3                   |
| CA-PRIMARY-CONT-ADDRESS-BLOCK         | Case Primary Contact Address Block              |
| CA-PRIMARY-CONT-ADDRESS-BLOCK-NO-NAME | Case Primary Contact Address Block without name |
| CA-PRIMARY-CONT-ADDRESS-HORIZ         | Case Primary Contact Address Block Horizontal   |
| CA-PRIMARY-CONT-CITY                  | Case Primary Contact City                       |
| CA-PRIMARY-CONT-CITY-STATE-ZIP        | Case Primary Contact City, State Zip            |
| CA-PRIMARY-CONT-CNTY                  | Case Primary Contact County                     |
| CA-PRIMARY-CONT-EMAIL                 | Case Primary Contact Email                      |
| CA-PRIMARY-CONT-FAX                   | Case Primary Contact Fax                        |
| CA-PRIMARY-CONT-FIRST-NAME            | Case Primary Contact First Name                 |
| CA-PRIMARY-CONT-LAST-NAME             | Case Primary Contact Last Name                  |
| CA-PRIMARY-CONT-PHONE#                | Case Primary Contact Phone Number               |
| CA-PRIMARY-CONT-PREFIX                | Case Primary Contact Prefix                     |
| CA-PRIMARY-CONT-STATE                 | Case Primary Contact State                      |
| CA-PRIMARY-CONT-SUFFIX                | Case Primary Contact Suffix                     |
| CA-PRIMARY-CONT-ZIP                   | Case Primary Contact Zip                        |
| CA-PRIMARY-PL-ADDR1                   | Primary Plaintiff Address1                      |
| CA-PRIMARY-PL-ADDR2                   | Primary Plaintiff Address2                      |
| CA-PRIMARY-PL-ADDR3                   | Primary Plaintiff Address3                      |
| CA-PRIMARY-PL-ADDRESS-BLOCK           | Primary Plaintiff Address Block                 |
| CA-PRIMARY-PL-ADDRESS-BLOCK-NO-NAME   | Primary Plaintiff Address Block without name    |
| CA-PRIMARY-PL-ADDRESS-HORIZ           | Primary Plaintiff Address Block Horizontal      |
| CA-PRIMARY-PL-CITY                    | Primary Plaintiff City                          |
| CA-PRIMARY-PL-CITY-STATE-ZIP          | Primary Plaintiff City, State Zip               |
| CA-PRIMARY-PL-CNTY                    | Primary Plaintiff County                        |
| CA-PRIMARY-PL-EMAIL                   | Primary Plaintiff Email                         |
| CA-PRIMARY-PL-FAX                     | Primary Plaintiff Fax                           |
| CA-PRIMARY-PL-FIRST-NAME              | Primary plaintiff first name                    |
| CA-PRIMARY-PL-FULL-NAME               | Primary plaintiff Full name                     |
| CA-PRIMARY-PL-LAST-NAME               | Primary plaintiff last name                     |
| CA-PRIMARY-PL-PHONE#                  | Primary Plaintiff Phone Number                  |
| CA-PRIMARY-PL-PREFIX                  | Primary Plaintiff Prefix                        |
| CA-PRIMARY-PL-STATE                   | Primary Plaintiff State                         |
| CA-PRIMARY-PL-SUFFIX                  | Primary Plaintiff Suffix                        |
| CA-PRIMARY-PL-ZIP                     | Primary Plaintiff Zip                           |
| CA-SP-DMG-TABLE                       | Case Special Damages Table                      |
| CA-STAFF-OCCUP                        | Case Staff Occupation                           |

| CA-WIT-PHONE                    | Witness Phone                                  |
|---------------------------------|------------------------------------------------|
| DEF-ADDRESS-BLOCK-HORIZ         | Defendant Address Block Horizontal             |
| DEF-ADDRESS-BLOCK-NO-NAME       | Defendant Address Block Without Name           |
| DEF-ATTY-FIRM-ADDR1             | Defendant Law Firm Address Line 1              |
| DEF-ATTY-FIRM-ADDR2             | Defendant Law Firm Address Line 2              |
| DEF-ATTY-FIRM-ADDR3             | Defendant Law Firm Address Line 3              |
| DEF-ATTY-FIRM-CITY              | Defendant Law Firm Address City                |
| DEF-ATTY-FIRM-CITY-STATE-ZIP    | Defendant Law Firm Address City, State Zip     |
| DEF-ATTY-FIRM-STATE             | Defendant Law Firm Address State               |
| DEF-ATTY-FIRM-ZIP               | Defendant Law Firm Address Zip                 |
| DEF-ATTY-PR-ATTY-ADDR1          | Defendant Primary Attorney Address Line 1      |
| DEF-ATTY-PR-ATTY-ADDR2          | Defendant Primary Attorney Address Line 2      |
| DEF-ATTY-PR-ATTY-ADDR3          | Defendant Primary Attorney Address Line 3      |
| DEF-ATTY-PR-ATTY-ADDRESS-BLOCK  | Defendant Primary Attorney Address block       |
| DEF-ATTY-PR-ATTY-ADDRESS-HORIZ  | Defendant Primary Attorney Address Horizontal  |
| DEF-ATTY-PR-ATTY-BAR#           | Defendant Primary Attorney Bar Number          |
| DEF-ATTY-PR-ATTY-CITY           | Defendant Primary Attorney City                |
| DEF-ATTY-PR-ATTY-CITY-STATE-ZIP | Defendant Primary Attorney City, State and Zip |
| DEF-ATTY-PR-ATTY-EMAIL          | Defendant Primary Attorney Email               |
| DEF-ATTY-PR-ATTY-FIRST-NAME     | Defendant Primary Attorney First Name          |
| DEF-ATTY-PR-ATTY-INIT           | Defendant Primary Attorney Initials            |
| DEF-ATTY-PR-ATTY-LAST-NAME      | Defendant Primary Attorney Last Name           |
| DEF-ATTY-PR-ATTY-MIDDLE-NAME    | Defendant Primary Attorney Middle Name         |
| DEF-ATTY-PR-ATTY-NAME           | Defendant Primary Attorney Full Name           |
| DEF-ATTY-PR-ATTY-PHONE#         | Defendant Primary Attorney Phone Number        |
| DEF-ATTY-PR-ATTY-PREFIX         | Defendant Primary Attorney Prefix              |
| DEF-ATTY-PR-ATTY-STATE          | Defendant Primary Attorney State               |
| DEF-ATTY-PR-ATTY-SUFFIX         | Defendant Primary Attorney Suffix              |
| DEF-ATTY-PR-ATTY-ZIP            | Defendant Primary Attorney Zip                 |
| DEF-AUTO-OWNER-ADDR1            | Defendant Vehicle Owner Address1               |
| DEF-AUTO-OWNER-ADDR2            | Defendant Vehicle Owner Address2               |
| DEF-AUTO-OWNER-ADDR3            | Defendant Vehicle Owner Address3               |
| DEF-AUTO-OWNER-ADDRESS-BLOCK    | Defendant Vehicle Owner Address Block          |
| DEF-AUTO-OWNER-ADDR-HORIZ       | Defendant Vehicle Owner Address Horizontal     |
| DEF-AUTO-OWNER-CITY             | Defendant Vehicle Owner City                   |
| DEF-AUTO-OWNER-CITY-STATE-ZIP   | Defendant Vehicle Owner City, State Zip        |
| DEF-AUTO-OWNER-CNTY             | Defendant Vehicle Owner County                 |
| DEF-AUTO-OWNER-STATE            | Defendant Vehicle Owner State                  |
| DEF-AUTO-OWNER-ZIP              | Defendant Vehicle Owner Zip                    |
|                                 |                                                |
| DEF-INS-COV-TYPE                | Defendant Insurance Coverage Type              |

| DEF-NICK-NAME              | Defendant Nick Name                                  |
|----------------------------|------------------------------------------------------|
| DEF-OTHER-NAME             | Defendant Other Name                                 |
| EMP-EMPLYR-CITY            | Employer City                                        |
| EMP-EMPLYR-FAX             | Employer Fax                                         |
| EMP-EMPLYR-PHONE           | Employer Phone                                       |
| EMP-EMPLYR-STATE           | Employer State                                       |
| EMP-EMPLYR-ZIP             | Employer Zip                                         |
| EXP-AMOUNT                 | Case Disbursement Amount                             |
| EXP-CHK#                   | Case Disbursement Check Number                       |
| EXP-DSCRPTN                | Case Disbursement Description                        |
| EXP-FAX                    | Expert Fax                                           |
| EXP-PAYEE                  | Case Disbursement Payee                              |
| EXP-PAYEE-ADDR1            | Case Disbursement Payee Address Line 1               |
| EXP-PAYEE-ADDR2            | Case Disbursement Payee Address Line 2               |
| EXP-PAYEE-ADDR3            | Case Disbursement Payee Address Line 3               |
| EXP-PAYEE-CITY             | Case Disbursement Payee Address City                 |
| EXP-PAYEE-STATE            | Case Disbursement Payee Address State                |
| EXP-PREFIX                 | Expert Prefix                                        |
| EXP-SUFFIX                 | Expert Suffix                                        |
| FIRM-ATTORNEY-BAR#         | Firm Attorney Bar Number                             |
| FUNERAL-EXP-AMT-ADJUST     | Funeral Expense Adjusted                             |
| FUNERAL-EXP-AMT-PAID       | Funeral Expenses Amount Paid                         |
| FUNERAL-EXP-BILL-AMT       | Funeral Bill Amount                                  |
| FUNERAL-EXP-BILL-NUM       | Funeral Bill Invoice Number                          |
| FUNERAL-EXP-BILL-PAID(Y/N) | Was Funeral Bill Paid                                |
| FUNERAL-EXP-BILL-RECD-DATE | Funeral Bill Received Date                           |
| FUNERAL-EXP-CHECKNUM       | Check Number Of Payment For Funeral Expense          |
| FUNERAL-EXP-COMMENTS       | Funeral Expenses Comments                            |
| FUNERAL-EXP-LIENOR         | Name Of Person With Lien For Funeral Expenses        |
| FUNERAL-EXP-PAYEE          | Name Of Funeral Home Being Paid                      |
| FUNERAL-EXP-PAYOR          | Name Of Person Paying Funeral Home                   |
| FUNERAL-EXP-TYPE           | Type Of Funeral Home Expense                         |
| INV-INVEST-FAX             | Investigator Fax                                     |
| INV-PROV-FAX               | Investigator Provider Fax                            |
| MED-PRVD-END-DATE          | Medical Provider End Date                            |
| MED-PRVD-IS-EXPERT-X       | Merges as X if is Expert, underscore otherwise       |
| MED-PRVD-IS-REFERRED-X     | Merges as X if is Referred, underscore otherwise     |
| MED-PRVD-START-DATE        | Medical Provider Start Date                          |
| MED-PRVD-TREATMENT-ENDED-X | Merges as X if Treatment Ended, underscore otherwise |
| MED-PRVD-VISIT-COMMENTS    | Medical Provider Visit Comments                      |
| MED-PRVD-VISIT-COMPLAINT   | Medical Provider Visit Complaint                     |
|                            |                                                      |

| MED-PRVD-VISIT-DIAGNOSIS           | Medical Provider Visit Diagnosis                           |
|------------------------------------|------------------------------------------------------------|
| MED-PRVD-VISIT-END-DATE            | Medical Provider Visit End Date                            |
| MED-PRVD-VISIT-START-DATE          | Medical Provider Visit Start Date                          |
| MED-PRVD-VISIT-TREATMENT-PLAN      | Medical Provider Visit Treatment Plan                      |
| MED-PRVD-VISIT-TYPE                | Medical Provider Visit Type                                |
| MED-PRVD-WILL-TESTIFY-X            | Merges as X if will Testify, underscore otherwise          |
| PL-ALL-MED-PRVD-TOTAL-BILL-BALANCE | Plaintiff Medical Providers Total Bill Balance             |
| PL-ATTY-BAR#                       | Plaintiff Attorney Bar Number                              |
| PL-AUTO-OWNER-ADDR3                | Plaintiff Automobile Owner Address3                        |
| PL-AUTO-OWNER-CITY                 | Plaintiff Automobile Owner City                            |
| PL-AUTO-OWNER-CNTY                 | Plaintiff Automobile Owner County                          |
| PL-AUTO-OWNER-STATE                | Plaintiff Automobile Owner State                           |
| PL-AUTO-OWNER-ZIP                  | Plaintiff Automobile Owner Zip                             |
| PL-DOC-BILL-COMMENTS               | Doctor Bill Comments                                       |
| PL-DOC-BILL-DATE-FROM              | Doctor Bill Date From                                      |
| PL-DOC-BILL-DATE-TO                | Doctor Bill Date To                                        |
| PL-EXP-TOTAL                       | Plaintiff Disbursement Total only disbursement type        |
| PL-EXP-TOTAL-ALL                   | Plaintiff Disbursement Total all disbursements             |
| PL-EXP-TOTAL-ALL-EXP               | Plaintiff Disbursement Total all disbursements expanded    |
| PL-EXP-TOTAL-EXP                   | Plaintiff Disbursement Total only disbursement type        |
| PL-EXP-TOTAL-NR                    | Plaintiff Disbursement Total only disbursement type non    |
| PL-EXP-TOTAL-NR-EXP                | Plaintiff Disbursement Total only disbursement type non    |
| PL-EXP-TOTAL-WV                    | Plaintiff Disbursement Total only disbursement type waived |
| PL-EXP-TOTAL-WV-EXP                | Plaintiff Disbursement Total only disbursement type waived |
| PL-HOS-BILL-COMMENTS               | Hospital Bill Comments                                     |
| PL-HOS-BILL-DATE-FROM              | Hospital Bill Date From                                    |
| PL-HOS-BILL-DATE-TO                | Hospital Bill Date To                                      |
| PL-INS-OTHER-NAME                  | Plaintiff Insurance Other Name                             |
| PL-LIEN-CONFIRMED-AMT-TOTAL        | Plaintiff Total Confirmed Lien Amount                      |
| PL-LIEN-NEGOTIATED-AMT-TOTAL       | Plaintiff Total Negotiated Lien Amount                     |
| PL-LIEN-UNCONFIRMED-AMT-TOTAL      | Plaintiff Total Unconfirmed Lien Amount                    |
| PL-MED-PRVD-BILL-COMMENTS          | Medical Provider Bill Comments                             |
| PL-MED-PRVD-BILL-DATE-FROM         | Medical Provider Bill Date From                            |
| PL-MED-PRVD-BILL-DATE-TO           | Medical Provider Bill Date To                              |
| PL-MED-PRVDS-BILL-TOTAL-TABLE      | Plaintiff Medical Provider Bills Total Table               |
| PL-MED-PRVD-TOTAL-BILL-BALANCE     | Medical Provider Total Bill Balance                        |
| PL-OTHER-NAME                      | Plaintiff Other Name                                       |
| PL-POA-ADDR1                       | Plaintiff Power of Attorney Address1                       |
| PL-POA-ADDR2                       | Plaintiff Power of Attorney Address2                       |
| PL-POA-ADDR3                       | Plaintiff Power of Attorney Address3                       |
| PL-POA-ADDRESS-BLOCK               | Plaintiff Power of Attorney Address Block                  |

| PL-POA-ADDRESS-HORIZ              | Plaintiff Power of Attorney Address Block Horizontal |
|-----------------------------------|------------------------------------------------------|
| PL-POA-CITY                       | Plaintiff Power of Attorney City                     |
| PL-POA-CITY-STATE-ZIP             | Plaintiff Power of Attorney City State Zip           |
| PL-POA-CNTY                       | Plaintiff Power of Attorney County                   |
| PL-POA-FIRST-NAME                 | Plaintiff Power of Attorney First Name               |
| PL-POA-LAST-NAME                  | Plaintiff Power of Attorney Last Name                |
| PL-POA-NAME                       | Plaintiff Power of Attorney Full Name                |
| PL-POA-PREFIX                     | Plaintiff Power of Attorney Prefix                   |
| PL-POA-STATE                      | Plaintiff Power of Attorney State                    |
| PL-POA-SUFFIX                     | Plaintiff Power of Attorney Suffix                   |
| PL-POA-ZIP                        | Plaintiff Power of Attorney Zip                      |
| PL-PR-LANG                        | Plaintiff Primary Language                           |
| PL-SP-DMG-TABLE                   | Plaintiff Special Damages Table                      |
| PR-ATTY-EMAIL                     | Prior Attorney Email                                 |
| REF-ATTY-EXP                      | Referred Attorney Disbursement                       |
| REF-CITY                          | Referral City                                        |
| REF-FIRST-NAME                    | Referral First Name                                  |
| REF-LAST-NAME                     | Referral Last Name                                   |
| REF-STATE                         | Referral State                                       |
| REF-ZIP                           | Referral Zip                                         |
| SUB-OUT-ATTY-CNTY                 | Sub Out Attorney County                              |
| SUB-OUT-LAW-ADDR1                 | Sub Out Law Firm Address1                            |
| SUB-OUT-LAW-ADDR2                 | Sub Out Law Firm Address2                            |
| SUB-OUT-LAW-ADDR3                 | Sub Out Law Firm Address3                            |
| SUB-OUT-LAW-ADDRESS-BLOCK         | Sub Out Law Firm Address Block                       |
| SUB-OUT-LAW-ADDRESS-BLOCK-NO-NAME | Sub Out Law Firm Address Block without name          |
| SUB-OUT-LAW-CITY                  | Sub Out Law Firm City                                |
| SUB-OUT-LAW-CITY-STATE-ZIP        | Sub Out Law Firm City, State And Zip Code            |
| SUB-OUT-LAW-CNTY                  | Sub Out Law Firm County                              |
| SUB-OUT-LAW-STATE                 | Sub Out Law Firm State                               |
| SUB-OUT-LAW-ZIP                   | Sub Out Law Firm Zip                                 |

• New dynamic merge code was added – CA-STATUS. This merge code allows to inset the current status of the case for various status type (standard and custom).

## **New/Updated Reports**

- Multiple reports have been modified to exclude headers in the Excel export to simplify sorting/searching in Excel.
- Case Time Tracking column selection filter was added.

|                                                                                | racking                   |                                     |                          |                                 |                 |                                                         |                                                |                                  |
|--------------------------------------------------------------------------------|---------------------------|-------------------------------------|--------------------------|---------------------------------|-----------------|---------------------------------------------------------|------------------------------------------------|----------------------------------|
| Date From                                                                      | 1/12/20                   | 017                                 |                          | 🛄 Dat                           | e To            | 1/13/2017                                               |                                                |                                  |
| Days Back Fr                                                                   | rom 0                     |                                     |                          | Day                             | s Back To       | 0                                                       |                                                |                                  |
| Staff                                                                          | All                       |                                     |                          | ✓ Sele                          | ect Columns     | Time Stamp,                                             | Case #, Stafi                                  | f, Activit 🔽                     |
| ases With Dis                                                                  | sbursement                | t Exceeding R                       | eport – Ado              | led Primary                     |                 | Days Back To.<br>Paralegal and                          | Case Mana                                      | ger columns.                     |
| aded Staff. Fl<br>ases With Disb                                               | · ·                       | en/Closed ca                        | ses was add              | led.                            |                 |                                                         |                                                |                                  |
| Case Group                                                                     | All                       | 3                                   | Case Ty                  | vpe All                         |                 |                                                         |                                                |                                  |
| Staff                                                                          | All                       |                                     | ,<br>1                   | Cases Show Case                 | s Exceeding Lin |                                                         |                                                |                                  |
|                                                                                |                           | ~                                   | j. Show c                |                                 | s Exceeding Em  |                                                         |                                                |                                  |
| Open/Closed Stat                                                               |                           |                                     |                          |                                 |                 |                                                         |                                                |                                  |
|                                                                                |                           |                                     |                          |                                 |                 |                                                         |                                                |                                  |
| Cases With                                                                     | Disbursem                 | ent Exceedin                        | g Limit Rep              | ort                             |                 |                                                         | Total Cases: 1                                 | 1301                             |
|                                                                                | Disbursem<br>ase Name     | ent Exceedin<br>Primary<br>Attorney | g Limit Rep<br>Paralegal | ort<br>Case<br>Manager          | Case Statu      | s≎ Ma<br>Dis                                            |                                                | L301<br>Disbursement ≎<br>Amount |
| Case# : Ca<br>en Report - N                                                    | ase Name                  | Primary<br>Attorney                 | Paralegal                | Case<br>Manager                 |                 | s≎ Ma<br>Dis<br>Am                                      | stimum ‡<br>sbursement<br>nount                | Disbursement ‡                   |
| Case# : Ca<br>en Report - N<br>Date?                                           | ase Name                  | Primary<br>Attorney                 | Paralegal                | Case<br>Manager                 |                 | s≎ Ma<br>Dis<br>Am                                      | stimum ‡<br>sbursement<br>nount                | Disbursement ‡<br>Amount         |
| Case# : Ca<br>en Report - N<br>Date?                                           | ase Name                  | Primary<br>Attorney                 | Paralegal                | Case<br>Manager                 | ays back fi     | s≎ Ma<br>Dis<br>Am                                      | sbursement<br>nount                            | Disbursement ‡<br>Amount         |
| Case# : Ca<br>en Report - N<br>Date?<br><b>en Report</b>                       | ase Name<br>Viore filters | Primary<br>Attorney                 | Paralegal                | Case<br>Manager<br>enor Type, D | Pays back fr    | s : Ma<br>Dis<br>Am<br>rom, Days bac                    | sbursement<br>nount                            | Disbursement ‡<br>Amount         |
| Case# : Ca<br>en Report - N<br>Date?<br>ien Report<br>From Date                | ase Name<br>Viore filters | Primary<br>Attorney<br>added: Oper  | Paralegal                | Case<br>Manager<br>enor Type, D | Pays back fi    | s : Ma<br>Dis<br>Am<br>rom, Days bac                    | ximum :<br>sbursement<br>nount<br>k to, Includ | Disbursement ‡<br>Amount         |
| Case# : Ca<br>en Report - N<br>Date?<br>ien Report<br>From Date<br>Open/Closed | ase Name<br>More filters  | Primary<br>Attorney<br>added: Oper  | Paralegal                | Case<br>Manager<br>enor Type, D | Pays back fr    | s : Ma<br>Dis<br>Am<br>rom, Days bac<br>to Date<br>taff | ximum :<br>sbursement<br>nount<br>k to, Includ | Disbursement ‡<br>Amount         |

• New Case Report – More columns have been added: Case Name, Plaintiff Name and Defendant Name.

• Medical Records Request Report – added new filter – Request Status.

| Μ | ledical Records  | s Request Report                         |   |              |             |      |   |   |
|---|------------------|------------------------------------------|---|--------------|-------------|------|---|---|
|   | Staff            | All 🗸                                    |   | Days Forward | 0           |      |   |   |
|   | Request Status   | External<br>(Select All)                 | ~ |              |             |      |   |   |
|   | ∢ ∢ [1]          | All     Internal                         | ~ |              | Find   Next | ₽, • | ٢ | 6 |
|   | Medical Re       | External     Received     Canceled       | : |              |             |      |   |   |
|   | Case Info        | Canceled     Rejected     Reject Pending |   |              |             |      |   |   |
|   | 6062-Ironfist -v |                                          |   |              |             |      |   |   |
|   |                  |                                          |   |              |             |      |   |   |

- Monthly Intake Statistics Report Added new filter "Refer Out/In House".
- Over Due Tasks Report added new filters -> Subject Contains and Task Category
- QuickBooks Disbursements new report to see updates that were done from QuickBooks.
- Settlement Forecast Report new report. This report allows you to forecast future settlements/fees. It is based on the Minimal Settlement Value and Expected Resolution date of the case. Expected fees are calculated based on retainer and referral information (Fee structure).

| Settlement Forecast Report    |           |          |                             |           | Subscribe   |
|-------------------------------|-----------|----------|-----------------------------|-----------|-------------|
| Expected Resolution From Date | 2/15/2017 | ] 🛄      | Expected Resolution To Date | 3/31/2020 | View Report |
| Days From                     | 0         |          | Days To                     | 0         |             |
| Staff                         | All       | <b>~</b> |                             |           |             |
|                               |           |          |                             |           |             |
| <b>I</b>                      | 100% 🗸    | F        | Find   Next 🔍 🗸 🛞           | A 🗒       |             |

#### Settlement Forecast

Date:2/15/2017 2:56 PM

| Case # ‡ | Case ‡<br>Name     | Case Status                                                | Open ‡<br>Date | Case ‡<br>Group       | Attorney ‡ | Case ‡<br>Minimum<br>Value | Expected<br>Resolution<br>Date | Disbursement ‡<br>Amount |              |              | Projected<br>Net Fee |
|----------|--------------------|------------------------------------------------------------|----------------|-----------------------|------------|----------------------------|--------------------------------|--------------------------|--------------|--------------|----------------------|
| 6074     | Prymec v.<br>Allen | Pre-Lit 0 - New<br>Case - Initial<br>Letters to be<br>Sent | 09/19/2016     | General<br>Negligence |            | \$900,000.00               | 09/20/2017                     | \$11.50                  | \$300,000.00 | \$100,000.00 | \$200,000.00         |

- Settlement Report added two new filters to facilitate subscriptions Days Back From and Days Back To.
- SOL Report New (optional) Columns were added:
  - Date of service to SOL report.
  - Method of service to SOL report.
  - Affidavit filed to SOL report.
  - Answer due to SOL report.
  - BP/Interrogatories due to SOL report.
  - BP/Interrogatories Served/Received to SOL report.
  - BP/Interrogatories exchanged to SOL report.
  - BP/Interrogatories responses received to SOL report.
- Staff Activity Report Added "Staff" filter. Added "Tasks Completed" column.

# **Other Changes**

• Support for Note templates has been added.

| _ |             |                                                                         |   |
|---|-------------|-------------------------------------------------------------------------|---|
|   | Edit Record | d 🛛                                                                     |   |
| _ |             | Email Template Vote Template Note Type: Plaintiff - Contacted           |   |
| - | Name        | Client Contacted Email Default                                          | ŀ |
|   | Subject     | Insert Merge Code                                                       | ŀ |
|   |             | X □ C   <> >    X' X <sub>2</sub>   Ξ Ξ Ξ Ξ Ξ Ι                         | ľ |
|   |             | Normal 🔹 Arial 🔹 (Font Size) 🔹 B I 🕸 🖌                                  | ŀ |
| _ |             | Talked with [CA-PRIMARY-PL-FULL-NAME] !<br>Updated on the case progress |   |

• Case Menu customization capabilities have been added – you can now configure order and visibility of the Case Menu items for different case groups. Admin -> Case Menu Configurator.

| Select a case group:          |   |           |                                 |
|-------------------------------|---|-----------|---------------------------------|
| Auto Accidents                | - |           |                                 |
| Filter: All                   | - |           | Use Default 🔲                   |
| Chose Pages:                  |   |           | Selected Pages:                 |
| Adverse Exams                 | ^ |           | ✓ General                       |
| All Contacts                  |   |           | Summary (General)               |
| Appeals                       |   |           | Member - MDI <sub>A</sub> Cases |
| ARB/Mediations                |   |           |                                 |
| Attorneys                     |   |           | Critical Deadlines              |
| Attorneys (Defendant)         |   |           | Court                           |
| Bankruptcy                    |   |           | Calendar                        |
| Calendar                      |   |           | Court Rules                     |
| Caption                       |   |           | Notes                           |
| Case UDF                      |   |           | Documents                       |
| Complaints/Answers            |   |           | Photograph                      |
| Counter Claims/3P             |   |           | Critical Comments               |
| Court                         |   |           | Investigations                  |
| Court Rules                   |   | Add >>    | Retainer/Referral               |
| Court UDFs                    |   | Add 22    | WorkPlans                       |
| Critical Comments             |   | << Remove | Negotiation/Settlement          |
| Critical Deadlines            |   |           | Timeline                        |
| Death Compromise              |   |           | Caption                         |
| Death Compromise Distribution |   |           | Dishursemente                   |

• Template Editor – Support for column selection for table merge codes was added.

| Force User Input Multiple Select | Customize Table Columns                    |
|----------------------------------|--------------------------------------------|
| Question:                        |                                            |
| Insert Selected Merge Code       | Insert Selected Merge Code and Hide Dialog |
|                                  |                                            |
|                                  |                                            |

| Use Default<br>Available Columns<br>Type | Add ><br>Add All >><br>< Remove | Selected Columns<br>Description<br>Paid Date<br>Paid To<br>Amount |     |
|------------------------------------------|---------------------------------|-------------------------------------------------------------------|-----|
|                                          | << Remove All                   | Save As Default Insert Can                                        | cel |

• Support for barcodes in the document templates was introduced in the last release. In this release the option to specify document description was added.

| Barcode Options | 5                    |                        | X                       |
|-----------------|----------------------|------------------------|-------------------------|
| Direction:      | O Incoming           | Outgoing               | O Memo                  |
| Category:       |                      |                        | •                       |
| Sub Category:   |                      |                        | •                       |
| Description:    |                      |                        |                         |
|                 |                      |                        |                         |
|                 | Use Category and Sul | Category from Template |                         |
|                 | Use Description from |                        | S Insert Barcode Cancel |
|                 |                      |                        |                         |

- Critical Alert was added for cases where Defendant exists as Plaintiff in another case. This alert is configurable under Admin System Parameters.
- Case Wizard and Incident Screen will display a warning if the incident date is entered in the future.

• Task Dialog has been redesigned to clearly separate template selection and task information. Field to indicate time spent on the task was added.

| Add Task                                                      |                                                                   | 23 |
|---------------------------------------------------------------|-------------------------------------------------------------------|----|
| Task Template                                                 | this case (based on case type and status)<br>Group Case Opening 💌 |    |
| <ul> <li>All Tasks Templ</li> <li>Select Template:</li> </ul> | Custom Task                                                       |    |
| Task                                                          |                                                                   | ו  |
| Task Category:*                                               | ▼                                                                 |    |
| Priority:                                                     | Normal                                                            |    |
| Subject:                                                      |                                                                   |    |
| Start Date:                                                   | 3/7/2017 Time Spent: 0 hours                                      |    |
| Due Date:                                                     | 3/7/2017 🔹 0 Days from start date                                 |    |
| Description:                                                  |                                                                   |    |
| Task Requestor:                                               | Doshi, Rahul 🔻 🔲 Send Email                                       |    |
| Assigned To:                                                  | Doshi, Rahul 🔻 🔲 Send Email                                       |    |
| CC To:                                                        | <b>•</b>                                                          |    |
|                                                               | Save Cancel                                                       |    |

- Top Search Defendant Insurance Code search option added.
- Brief contact info panel now has send text button (if SMS integration is configured).

| SSN:<br>Date of Bi | Send Text                      |            |
|--------------------|--------------------------------|------------|
| Email:             | pet@gmail.com                  | < m        |
| Phone #:           | (516) 555-1234 - Cell Phone(P) | <u></u>    |
| Address:           |                                | <b>*</b> - |
| Contact Ir         | 23                             |            |
| Ivanov, Kat        | ya                             |            |

• Ability to control permissions Staff Panel and Status Panel of the Case Summary page was added. Now you will be able to allow users to edit case status, but not the staff assignments, for example.

| Pages for the group 🛛 |                                                  |                                                                               |                                             |                                                                                |                                                                                                    |                                                                                                    |                                                                                                    |                                                                                                    |                                                                                                    |                                                                                                    |
|-----------------------|--------------------------------------------------|-------------------------------------------------------------------------------|---------------------------------------------|--------------------------------------------------------------------------------|----------------------------------------------------------------------------------------------------|----------------------------------------------------------------------------------------------------|----------------------------------------------------------------------------------------------------|----------------------------------------------------------------------------------------------------|----------------------------------------------------------------------------------------------------|----------------------------------------------------------------------------------------------------|
| Name:                 | Administrators                                   | 5                                                                             |                                             |                                                                                | Bulk chan                                                                                                    | ge:                                                                                                    |                                                                                                    |                                                                                                    | -                                                                                                    |                                                                                                    |
| Page title            | e                                                | Ŷ                                                                             | Page url                                    | <b>?</b>                                                                       | Page group                                                                                                    | Ŷ                                                                                                    | Page access                                                                                                    | Ŷ                                                                                                    |                                                                                                    |                                                                                                    |
| summar                | у                                                | Ŷ                                                                             | cases                                       | Ŷ                                                                              |                                                                                                    | Ŷ                                                                                                    |                                                                                                    |                                                                                                    |                                                                                                    |                                                                                                    |
| Summar                | γ                                                |                                                                               | /CaseSummary.aspx                           |                                                                                | General                                                                                                    |                                                                                                    | Read Only                                                                                                    | •                                                                                                    | ~                                                                                                    |                                                                                                    |
| Summar                | ry (Status Panel                                 | I)                                                                            | /CaseSummary.aspx#Status                    |                                                                                | General                                                                                                    |                                                                                                    | Read Write                                                                                                    | •                                                                                                    |                                                                                                    |                                                                                                    |
| Summar                | ry (Staff Panel)                                 |                                                                               | /CaseSummary.aspx#Staff                     |                                                                                | General                                                                                                    |                                                                                                    | Read Only                                                                                                    | -                                                                                                    |                                                                                                    |                                                                                                    |
|                       | Name:<br>Page titl<br>summar<br>Summar<br>Summar | Name: Administrators Page title summary Summary Summary Summary (Status Panel | Name: Administrators Page title     summary | Name:       Administrators         Page title         Page url         summary | Name:       Administrators         Page title         Page url         summary          ♀         Cases          ♀         Summary          ⟨CaseSummary.aspx         Summary (Status Panel)          /CaseSummary.aspx#Status | Name:       Administrators       Bulk chan         Page title <ul> <li>Page url</li> <li>Page group</li> <li>summary</li> <li>cases</li> <li>cases</li> <li>(CaseSummary.aspx</li> <li>General</li> <li>Summary (Status Panel)</li> <li>(CaseSummary.aspx#Status</li> <li>General</li> <li>General</li> <li>Genera</li> <li>General</li> <li>General</li></ul> | Name:       Administrators       Bulk change:         Page title            Page url           Page group          summary           cases | Name:       Administrators       Bulk change:         Page title          Page url        Page group        Page access         summary          cases                Page access          Summary                       Summary        /CaseSummary.aspx        General        Read Only            Summary (Status Panel)        /CaseSummary.aspx#Status        General        Read Write | Name:       Administrators       Bulk change:         Page title <ul> <li>Page url</li> <li>Page group</li> <li>Page access</li> <li>Page access</li> <li>Page acces</li></ul> | Name:       Administrators       Bulk change:       Image:         Page title       Image:       Image: <td< td=""></td<> |

- Logic for matching received medical records to requests has been improved. If there is more than one
  outstanding medical request for the same plaintiff from the same medical provider, the system will match the
  requested record's type to the received document sub-category. If those match, the corresponding request will
  be marked as received. Otherwise, the system will function as before and will send a notification email to case
  staff to resolve the ambiguity.
- eLaw integration has been improved
  - Adjourned appointments staff for new appointment will be assigned based on configuration settings instead of copying from original appointment (the same way as it is for new appointments).
  - Appointment type can be mapped based on Appearance type from eLaw. Mapping can be set up in eLaw Appearance Types in PickList Maintenance.

| Contact Relationships                            | ~ | Add New Item                       |   |                        |   | Export 📙 🔀 |
|--------------------------------------------------|---|------------------------------------|---|------------------------|---|------------|
| Contact Types<br>Critical Deadline Types         |   | eLaw Appearance Type               | ę | SA Appointment Type    | Ŷ | Action     |
| Deposition Types                                 |   |                                    | • |                        |   |            |
| Disbursement Types                               |   | MOTION                             | ] | Motion                 |   |            |
| Discovery Types<br>Document Categories           |   | SUPREME - INITIAL (FIRST TIME ON)  |   | Preliminary Conference |   |            |
| Document Sub-Categories                          |   | SUPREME - JUDICIAL HEARING OFFICER |   | Hearing                |   | 2          |
| Document Type Extensions<br>Document Type Groups |   | SUPREME - MED/MAL PRE-PANEL        |   | Appointment            |   | 2          |
| eLaw Appearance Types                            |   | SUPREME - POOL JUDGE               |   | Appointment            |   | 2 🐹        |
| Examination Types                                |   | SUPREME - PRELIMINARY CONFERENCE   |   | Preliminary Conference |   | 2 🐹        |
| Expert Specialties<br>Expert Types               |   | SUPREME - PRE-TRIAL                |   | Pre-Trial Conference   |   | 2 🐹        |
| Fee Structures                                   |   | SUPREME - REFEREE                  |   | Appointment            |   | 2 🐹        |
| Firm Information<br>Grades                       | 4 | SUPREME - TRIAL                    |   | Trial                  |   |            |

- Motion # will be shown on appointment form.
- If multiple cases have the same index number first case will be picked.
- Elaw icon was added to the Case Summary page for the cases that are synchronized with eLaw.

| Ì | Courts / Dockets            |                         |        |       |  |
|---|-----------------------------|-------------------------|--------|-------|--|
| 1 | Supreme Court Queens County | 55/12 (10/09/2012) CLAW | Judge: | James |  |

- QuickBooks integration has been significantly improved and new settings were added.
  - o PlaintiffNamePattern Plaintiff Name Pattern %FN,%MN,%MI,%MIP,%LN,%PR
  - CaseNumberAtTheEnd Case Number at the end of customer name
  - VoidByCheckNumber Void Checks By Check Number
  - SyncronizeClosedCases Synchronize Closed Cases
  - o QBAccountPayableName QB Account Payable Name for bills
  - o QBBankAccountNames Names of QB Bank Accounts for checks and payments. Separated by , .